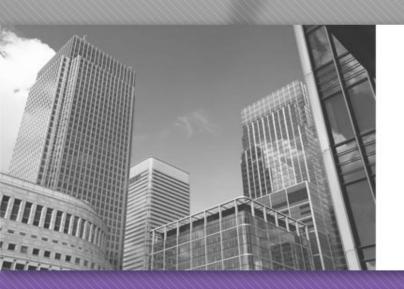

CS 149

Professor: Alvin Chao

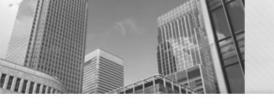

## **Relational Operators**

Relational operator – compare two values, evaluate to true or false

| <b>Relational Operator</b> | Meaning                     |
|----------------------------|-----------------------------|
| >                          | is greater than             |
| <                          | is less than                |
| >=                         | is greater than or equal to |
| <=                         | is less than or equal to    |
| ==                         | is equal to                 |
| !=                         | is not equal to             |

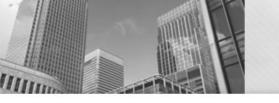

# **Boolean Expressions**

- An expression that evaluates to true or false Examples:
  - X < 7
  - A == B
  - 3!=4

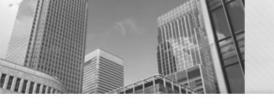

#### **Relational Operators and Types**

- Relational operators work as expected when comparing integers
- Also possible to compare integers with oating point values
   2 < 3.0 // true</li>
- Be careful with floats and doubles! (.1 + .1 + .1) == .3 // false!!!!!
- Chars: 'a' < 'b' // true '0' < '1' // true</li>
  - 'Z' < 'a' // true, upper-case less than lower-case '9' < 'A' // true, numbers less than letters

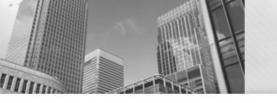

# **String Comparison**

- They don't work at all with strings:
   "HELLO" < "THERE" // Syntax error!!!
   "HELLO" == otherString // Won't work as expected!!!</li>
- To compare string you will use the method .equals(). If we have two strings a = "Hello" and b = "hello" the expression
- a.equals(b) would yield false.

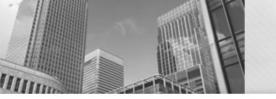

#### If Statements

Syntax:

```
if (boolean expression)
   statement or block
else
   statement or block
```

```
• Examples: if (performance > 80)
                 bonusPay += 1000;
```

```
if (performance > 80)
    bonusPay += 1000;
else
    System.out.println("You are fired.");
```

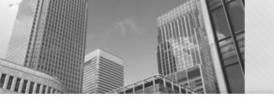

### Danger...

What's wrong with this code?

```
if (performance > 80)
    System.out.println("Nice work!");
    bonusPay += 1000;
```

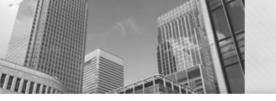

#### Prevention

 Style guide / Checkstyle says use braces and proper indentation.

We use braces here:

```
if (performance > 80) {
   bonusPay += 1000;
}
```

To prevent the mistake from the previous slide.

```
if (performance > 80) {
    System.out.println("Nice work!");
    bonusPay += 1000;
}
```

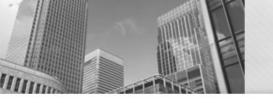

# **Empty Blocks = bad style**

 These are all functionally equivalent, which is better?

```
if (performance =< 80) {
} else {
   bonusPay += 1000;
}</pre>
```

```
if (performance > 80) {
   bonusPay += 1000;
} else {
}
```

```
if (performance > 80) {
   bonusPay += 1000;
}
```

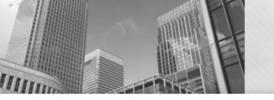

#### **Decisions Model 1**

Fill in the rest of the table, the first four lines are completed.

| Interactions                                  | Value displayed | Relational operator |
|-----------------------------------------------|-----------------|---------------------|
| <pre>int three = 3</pre>                      | none            | none                |
| int four = 4                                  | none            | none                |
| System.out.println(four)                      | 4               | none                |
| three > four                                  | false           | >                   |
| <pre>boolean isLarger = three &gt; four</pre> |                 |                     |
| System.out.println(isLarger)                  |                 |                     |
| three == four                                 |                 |                     |
| three < four                                  |                 |                     |
| three <= four                                 |                 |                     |
| three = four                                  |                 |                     |
| three == four                                 |                 |                     |

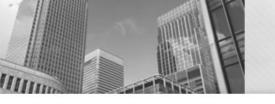

### **Decisions Model 1**

- 1. On line 5 for the first model: boolean isLarger = three > four
  - a) What three actions are performed in this single line of code?
  - b) Write two lines of code, ending with semicolons, that would perform these same actions (but in two lines instead of a single line).
- 2. List the four unique boolean expressions used in the model.
- 3. The!= operator means "not equals". Give an example of a boolean expression that uses != and evaluates to false.
- 4. Explain why the same boolean expression three == four resulted with two different boolean values in this Model.
- 5. What is the difference between = and == in Java?
- 6. Here are the six relational operators that can be used in a boolean expression. ==, >, <, >=, <=, !=

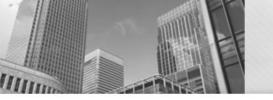

### **Conditionals Model 2**

Boolean expressions may also use conditional operators to implement basic logic. Relational operators are always executed first, so there is generally no need for parentheses.

| Operator | Meaning |
|----------|---------|
| !        | Not     |
| &&       | And     |
|          | Or      |

If all three operators appear in the same expression, Java will evaluate the ! first, then &&, and finally ||. If there are multiples of the same operator, they are evaluated from left to right.

#### **Example Variables:**

```
int a = 3;
int b = 4;
int c = 5;
boolean funny = true;
boolean weird = false;
```

#### **Example Expressions:**

```
a < b && funny
a < b && b < c
c < a || b < a
funny && a < c
!funny || weird</pre>
```

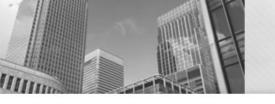

### **Conditionals Model 2**

#### **Example Variables:**

```
int a = 3;
int b = 4;
int c = 5;
boolean funny = true;
boolean weird = false;
```

# Example Expressions:

```
a < b && funny
a < b && b < c
c < a || b < a
funny && a < c
!funny || weird</pre>
```

1. What do these example expressions evaluate to (true or false)?

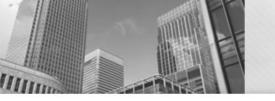

# **Conditional Operators**

#### **Example Variables:**

```
int a = 3;
int b = 4;
int c = 5;
boolean funny = true;
boolean weird = false;
```

Give different examples of boolean expressions that:

- a) uses a, b, and !, and evaluates to false
- b) uses b, c, and !, and evaluates to true
- c) uses any variables, but evaluates to false
- d) uses any variables, but evaluates to true

Using your answers from the previous question, write the boolean expression p && q where p is your first answer and q is your second answer.

- a) Your expression:
- b) Result of p && q:

#### Acknowledgements

Parts of this activity are based on materials developed by Chris Mayfield and Nathan Sprague.